# **Impact of Daylight Savings Time on Network Management Products in Australia**

**Document ID: 69293**

## **Contents**

**Introduction Prerequisites** Requirements Components Used Conventions  **Background Information Problem**

Solution(s) Network Analysis Module 3.4 (NAM) Cisco Secure Access Control Server Solution Engine 3.2 and 4.0 (ACS) Configuration Engine 1.5 (CE) Broadband Services Manager (BBSM) Netflow Collection Engine (NFC) CiscoWorks LAN Management Solution (LMS) CiscoWorks Voice Manager (CWVM) Cisco WAN Manager (CWM) Cisco Transport Manager (CTM) **Related Information Introduction**

The Commonwealth Games are coming to Melbourne in 2006. The time for daylight savings in many states in Australia has been altered. This document describes the impact of the change in daylight savings time on Network Management products, and provides relevant solutions.

In Australia, the end of the daylight savings time has been moved from the last week of March to the first week of April. The implication of this change is that instead of ending on Sunday, the 26<sup>th</sup> of March, 2006 at 3:00AM, the daylight savings time will end on Sunday, the 2<sup>nd</sup> of April, 2006 at 3:00AM. This change applies only for the year 2006. The change in daylight savings time affects these states in Australia:

- Victoria
- Tasmania
- South Australia
- New South Wales
- Australian Capital Territory (ACT)

## **Prerequisites**

### **Requirements**

There are no specific requirements for this document.

## **Components Used**

The information in this document is based on these software and hardware versions:

- Network Analysis Module 3.4 (NAM)
- Cisco Secure Access Control Server Solution Engine 3.2 and 4.0 (ACS)
- Configuration Engine 1.5 (CE)
- Broadband Services Manager (BBSM)
- Netflow Collection Engine (NFC)
- CiscoWorks LAN Management Solution (LMS)
- CiscoWorks Voice Manager (CWVM)
- Cisco WAN Manager (CWM)
- Cisco Transport Manager (CTM)

The information in this document was created from the devices in a specific lab environment. All of the devices used in this document started with a cleared (default) configuration. If your network is live, make sure that you understand the potential impact of any command.

### **Conventions**

Refer to Cisco Technical Tips Conventions for more information on document conventions.

## **Background Information**

Many of the major OS vendors have already released patches to avoid any problems that the change in daylight savings time can cause. Cisco recommends that you upgrade your OS versions with these patches. This table provides some of the OS patch−related links:

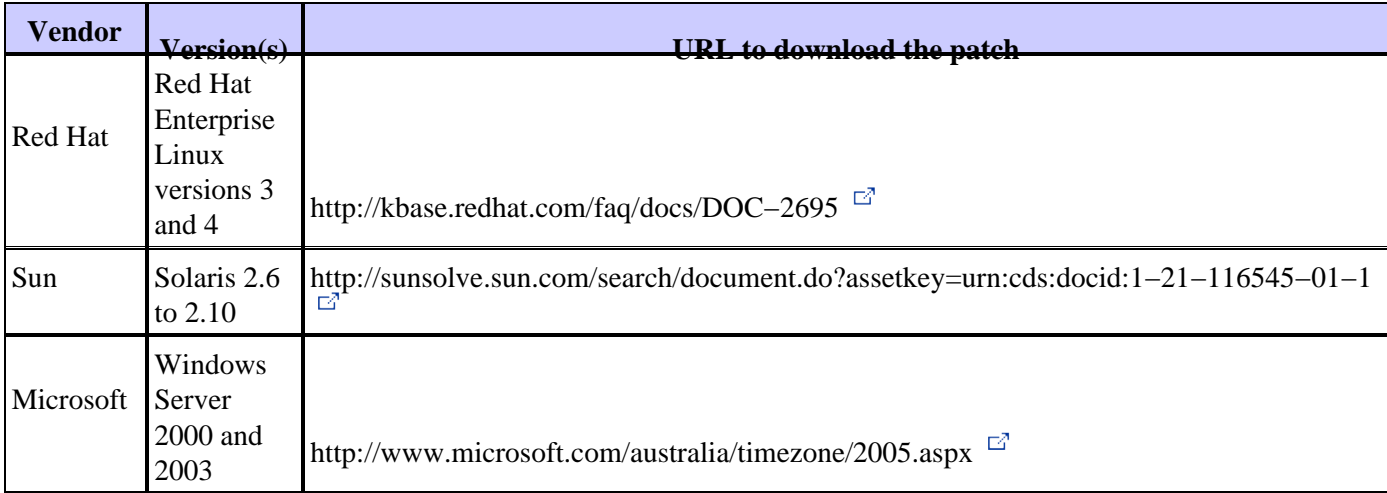

The change in daylight savings time is sure to affect all Network Management applications that use system time resources. Therefore, Cisco highly recommends that you install these OS patches on all your application servers in order to minimize any impact of this event.

## **Problem**

All Network Management products in the Components Used section must adjust the system time to account for changes in the local time. If you do not adjust the system time, the system will run one hour ahead of the correct time between  $26<sup>th</sup>$  March and  $2<sup>nd</sup>$  April, 2006. The problems include wrong time stamps in log files, reports and display functions, and problems in client−server synchronization.

# **Solution(s)**

Use this section in order to solve the problem for the Network Management product(s) you use.

### **Network Analysis Module 3.4 (NAM)**

Download the patch 3 image for NAM version 3.4 from these locations:

- Software Download: NAM for Cat 6500 (Prod. Code: WS−SVC−NAMx) (registered customers only)
- Software Download: Cisco 2600/3660/3700 Series NAM (registered customers only)

If you use a version of NAM earlier than 3.4, you must first upgrade to NAM 3.4, and then apply this patch.

## **Cisco Secure Access Control Server Solution Engine 3.2 and 4.0 (ACS)**

ACS is based on Windows 2000 Server. You cannot apply the patch that Microsoft provides yourself. However, you can change the time on the appliance manually. Log into the ACS SE Appliance as an administrator in order to change the time manually. Refer to Setting the System Time and Date Manually for instructions.

## **Configuration Engine 1.5 (CE)**

You do not need to install any product−related patches for CE. In order to resolve the issue, you must set the time on the product either manually, or through the NTP server.

#### **Broadband Services Manager (BBSM)**

Cisco recommends that you apply the relevant patches for the underlying OS. For further details, refer to Cisco Bug ID CSCsd11211 (registered customers only) .

### **Netflow Collection Engine (NFC)**

Cisco has developed a patch for NFC version 5.0 and later. You can download the patch from the Cisco CNS NetFlow Collection Engine (registered customers only) download page.

If you use NFC version 4.0 or earlier, you do not need any application patches. However, all versions of NFC require that you apply relevant patches for the underlying OS.

### **CiscoWorks LAN Management Solution (LMS)**

Due to the change in daylight savings time, certain jobs scheduled in CiscoWorks will be executed with a delay of one hour during the impacted days. The delay in job execution will begin from 3 AM on March  $26<sup>th</sup>$ and end at 3 AM on April  $2<sup>nd</sup>$ , 2006. In addition, timestamps in logs and reports will be incorrect during this period.

As a workaround, you can reschedule the jobs to run one hour ahead of the desired execution time. However, timestamps in logs and reports will continue to be incorrect. You can restore the original job schedule after 3 AM on April  $2<sup>nd</sup>$ , 2006.

Here are the jobs that this change will affect:

• PSU Device Downloads

- DCR import/export
- Sample job through JOBCLI

#### **CiscoWorks Voice Manager (CWVM)**

Due to the change in daylight savings time, certain jobs scheduled in CiscoWorks will be executed with a delay of one hour during the impacted days. The delay in job execution will begin from 3 AM on March  $26<sup>th</sup>$ and end at 3 AM on April  $2<sup>nd</sup>$ , 2006. In addition, timestamps in logs and reports will be incorrect during this period.

As a workaround, you can reschedule the jobs to run one hour ahead of the desired execution time. However, timestamps in logs and reports will continue to be incorrect. You can restore the original job schedule after 3 AM on April  $2<sup>nd</sup>$ , 2006.

Here are the jobs that this change will affect:

- Phone number assignment
- Dial−plan sycnhronization

#### **Cisco WAN Manager (CWM)**

If you use an old version of CWM, Cisco recommends that you upgrade to version 15.0.0 or later. In addition, ensure that you apply all the relevant patches for the underlying OS.

#### **Cisco Transport Manager (CTM)**

Refer to Cisco Bug ID CSCsd33485 (registered customers only) .

## **Related Information**

• **Technical Support & Documentation − Cisco Systems**

Contacts & Feedback | Help | Site Map © 2013 − 2014 Cisco Systems, Inc. All rights reserved. Terms & Conditions | Privacy Statement | Cookie Policy | Trademarks of Cisco Systems, Inc.

Updated: Mar 03, 2006 Document ID: 69293